# TECHTIMES

## **Prozessoptimierung durch Produktkonfiguration**

**Management leistungsstarker Vertriebs- und Auslegungsprozesse** 

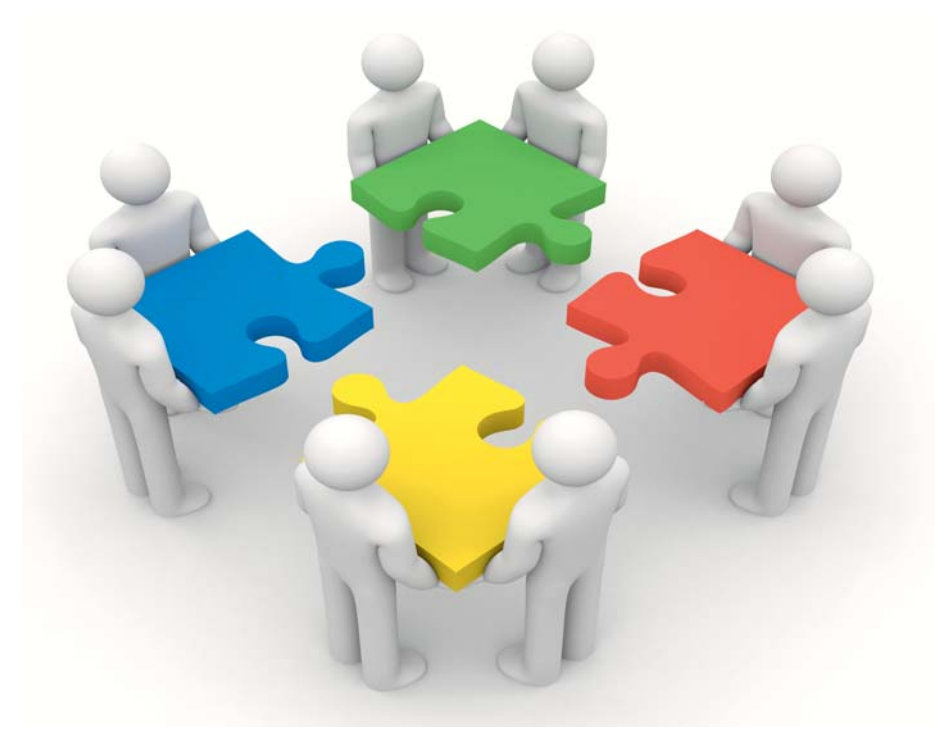

echnologieorientierte Unternehmen des Maschinen- und Anlagenbaus oder der Elektroindustrie setzen mehr denn je auf die Weiterentwicklung automatisierter Vertriebs- und Auslegungsprozesse. Wer künftig vorne sein will, braucht neben innovativen Produkten leistungsstarke Auslegungssysteme, die ohne mehrfache Systembrüche von der Angebotserstellung bis zur Auslieferung durchgängige Workflows unterstützen. Wurden in der Vergangenheit die Wertschöpfungsprozesse (Backend) optimiert, stehen heute mehr

## **Editorial**

iebe Leserinnen und Leser, liebe Freunde und Partner der DWC,

Konfigurationsprojekte können zum Minenfeld werden, wenn sie nicht von vornherein sauber aufgegleist werden. Unser Leitartikel zeigt mögliche Fallstricke auf.

Regelmäßig screenen wir den Markt der Softwareanbieter von Produktkonfigurationssystemen - im Sommer erscheint unser neuer Marktspiegel.

Vom 6.-9. Mai findet in Berlin die Configuration Workgroup Conference statt wir tragen dort zum Thema "Configuration Platform for Complex Products" vor.

Mit freundlicher Genehmigung des CAD-CAM REPORTS hängen wir an diesen Newsletter einen Artikel des Magazins an, der berichtet, wie wir gemeinsam mit unserem Kunden Rittal eine effiziente Konfigurationslösung aufbauen.

Ich wünsche Ihnen viel Spaß beim Lesen und einen guten Start in den Mai!

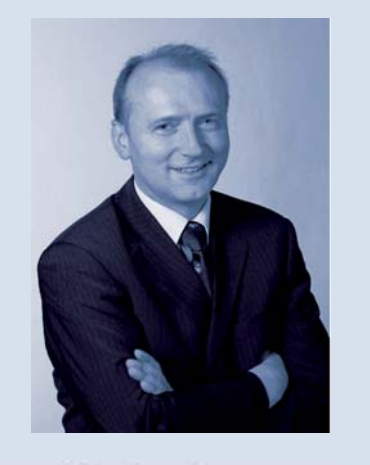

Josef Wüpping Geschäftsführe

denn je die ingenieurlastigen Front-End-Prozesse von der Kundenschnittstelle über Konstruktion bis zur Stückliste im Fokus. Allerdings unterschätzen die meisten Unternehmen den Aufwand und die Komplexität der Konfigurations-Baustellen.

Wir reden nicht über low-hanging-fruits, und für manche Unternehmen ist ein Projekt im Kontext Produktkonfiguration zum Albtraum und damit zum Millionengrab geworden. Projekte, die nach zwei oder drei Jahren eingestellt werden, sind nicht selten.

Allerdings sind ebenso viele Unternehmen dem "Land, wo Milch und Honig fließt" ein Stück näher gekommen.

Typische Fallstricke in Konfigurationsprojekten sind:

· Es verkennen die meisten Unternehmen den Aufbau einer Lösung mit einem "reinen" Softwareprojekt, was es definitiv nicht ist. Ein solides Konfigurationsprojekt kann nicht zwischen "Tür und Angel" umgesetzt werden. Ein falscher Methodenansatz kann auch mit einer geeigneten Software nicht mehr kompensiert werden. Ein Konfigurations-

## Inhalt

#### In dieser Ausgabe lesen Sie: Seite  $1 - 4$

- **Editorial**
- Leitartikel: "Prozessoptimierung durch Produktkonfiguration"
- $\blacksquare$  Recruiting

### Seite 5

- Ankündigung:
- Produktkonfiguration Neuer Marktspiegel erscheint im Sommer
- Vortrag: 2012 CWG European Conference - "Configuration Platform for Complex Products"
- $\blacksquare$  Impressum

## Seite 6 - 10

Gastartikel CAD-CAM REPORT: "Produktvielfalt per Regelwissen im Griff"

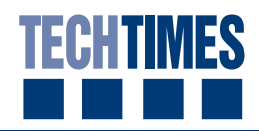

projekt sollte nur in Ausnahmen von der IT-Abteilung geführt werden.

Komplexitätsgrade meine Produkte kennzeichnen und welche Produktstabilität bzw. Änderungsgradienten vorlie-

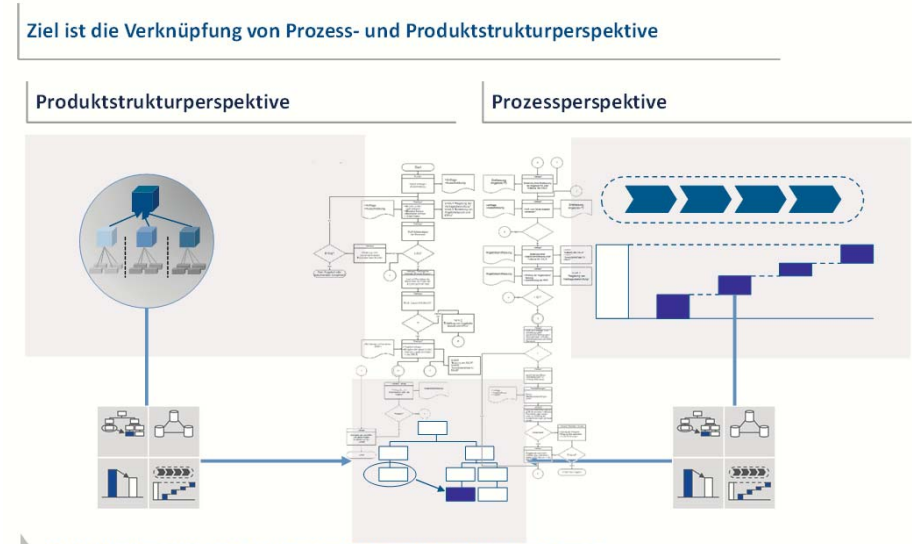

Beide Handlungsstränge sind systematisch aufeinander abzustimmen.

- · Es wird eine ungeeignete Software ausgewählt. Mit einem SUV fährt man kein Rennen in der Formel 1, und mit einem Rennwagen fährt man auch nicht ins Gelände. Ohne ein klar formuliertes Methoden-, Organisations-, Strukturund Prozesskonzept ist die Softwareauswahl ein Zufallsergebnis. Am deutschen Markt sind etwa 30 Anbieter von Konfigurationssystemen präsent, ohne die ERP-Anbieter mit einzubeziehen. Schlechte Softwareprodukte gibt es hierunter kaum. Dennoch sind die Stärken und Einsatzgebiete extrem unterschiedlich ausgeprägt.
- · Die Produkte sind wenig strukturiert, und es existiert keine Produktordnungssystematik. Die umfassenden Vorarbeiten werden zu wenig oder unsystematisch vorgenommen. Weniger ist dabei oft mehr, wenn es um die Frage geht, wo und wie tief ein Unternehmen konfigurieren will. Viele Unternehmen setzen in Produktbreite und Produkttiefe zu umfassend auf. Hierdurch werden die Regelwerke zu komplex und mit der Zeit instabil.
- · Konfigurationstiefe und Konfigurationsumfang sollten im richtigen Verhältnis zur Produktstruktur und zum Nutzen stehen. Wichtig ist es zu verstehen, welche Geschäftsprozessfrequenzen im Angebots- und Auftragsfall zu bedienen sind, welche Hitrate und

gen. Nur so lassen sich optimale Konfigurationsmodelle entwickeln.

- Um sich der Thematik systematisch zu nähern, wird der Artikel in zwei Bereiche wie folgt gegliedert:
- 1. Produktstrukturperspektive: Portfolio, Produktsystem und Produktstruktur 2. Prozessperspektive:

Konfigurationsmethode, Prozesse und IT

1.Produktstrukturperspektive: Portfolio, Produktsystem und Produktstruktur

Eine der größten Hürden zu erfolgreichen Konfigurationsplattformen ist der Aufbau und die Strukturierung eines möglichst geschlossenen und upgradefähigen Produktsystems mit stabilen "Lego-Bausteinen". Da die meisten Maschinen- und Anlagenbauer neben endausgeprägten Lego-Bausteinen auch konstruktiv kundenspezifische Anpassungen in der Auftragsbearbeitung vornehmen, gilt es zu klären, wo sich der Aufwand einer Konfigurationslösung lohnt, und wo sinnvollerweise eine Abgrenzung vorgenommen wird und lediglich die Schnittstelle vorgegebenen Standards genügt.

Erfolgreiche Anwender der Produktkonfiguration wie z.B. Krones, Siemens, SEW-Eurodrive, Lenze, Rittal oder KSB sowie viele mittelständische Maschinenbauunternehmen haben gelernt, mit diesen Herausforderungen tagtäglich umzugehen. Dennoch treiben viele nach heutigem Ermessen einen deutlich zu hohen Aufwand.

Unternehmen begehen hier oftmals den Fehler, zu viel standardisieren zu wollen und nicht erkennen zu können, wo "harte Standards" sich von "weichen Standards" sinnvoll abgrenzen lassen.

Prüfen Sie, welche Produkte, Module und Varianten tatsächlich zur Kundenbindung beitragen, und welche Kundensegmente für eine Konfiguration ausreichend werthaltig sind. So stärken Sie Ihre Wettbewerbsfähigkeit und bauen Komplexität ab. Möglicherweise lassen sich Angebotspalette und Vertriebsmaßnahmen wert-

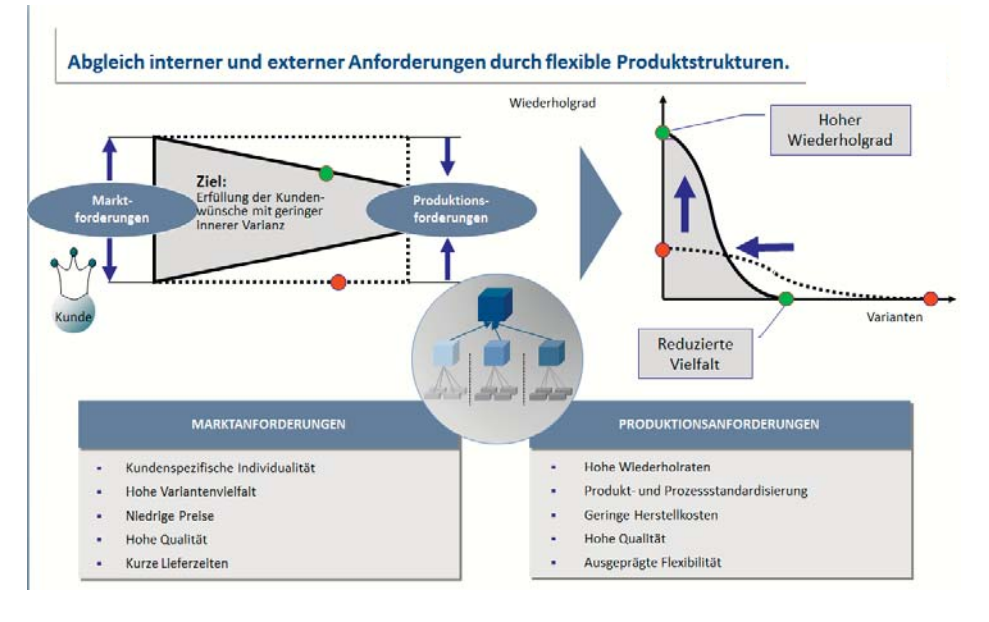

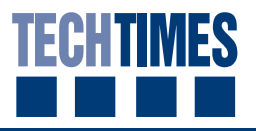

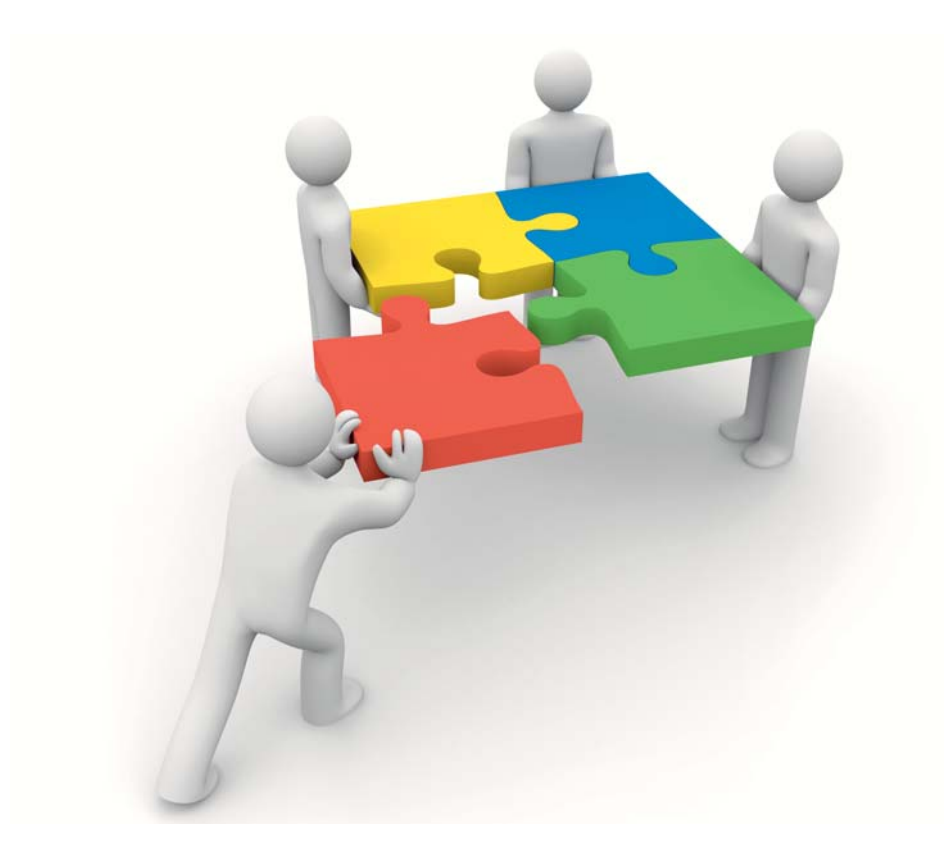

#### det:

- · Produktprogramm und Typisierungsformen nach Scope und Scale
- Architektur des Produktprogramms bzw. der Plattform
- · Modularität nach Funktionen und mechatronischen Ansätzen
- · Standardisierungs-, Bündelungs- und Gleichteilestrategie
- · Produktordnungssystematik und Lösungsräume samt Konfiguration und Parametrisierung

Wer den Unterschied zwischen Modularisierung und Standardisierung in allen Konsequenzen nicht versteht, sollte sich nicht wundern, wenn Kostensenkungsziele nicht erreicht werden. So wirken modulare Produktstrukturen i.d.R. stark positiv auf Prozesskosten, aber teilweise negativ auf Einzelkosten. Der positive Effekt auf Einzelkosten wird nur durch Skaleneffekte der Standardisierung erreicht, die in der Umsetzung durch geschickt gewählte Modularitäten und geeignete, auf Wertschöpfung und Beschaffung abgestimmte Produktstrukturen zu realisieren sind. Späte Kundenkopplung und späte Variantenentstehung sind dabei nur die Basics, die ein Entwickler verstanden haben sollte. So entsteht eine Spreizung bzw. ein Trichtermodell zum Markt.

In verschiedenen Projekten konnte eine

Reduzierung der Teilevielfalt von 30 Prozent bei der Uberarbeitung bestehender Maschinen bis fast 70 Prozent bei kompletten Neuentwicklungen erzielt werden. Und das wohlgemerkt, ohne dass der Kunde eine Einschränkung des Produktprogramms erfahren musste. Sind diese umfassenden Vorarbeiten abgeschlossen, kann man sich auf den nächsten Arbeitsschritt der Prozessoptimierung und Konfigurationsmethode konzentrieren.

### 2. Prozessperspektive: Konfigurationsmethode, Prozesse und IT

Kundenspezifische Anforderungen verursachen i.d.R. höhere Konstruktionsund Herstellkosten. Konfigurationsprofis hingegen bieten unbemerkt vorgedachte Lösungen als kundenspezifische Individuallösung an. Indem sie die Produktkonfiguration geschickt nutzen, automatisieren sie die Angebotsbearbeitung oder die Erstellung von Stücklisten. Auf diese Weise entlasten sie Vertrieb und Konstruktion und schaffen die Voraussetzungen für weiteres Wachstum, denn Routineaufgaben werden mehr und mehr automatisiert.

Ein Produktkonfigurator verarbeitet automatisiert die Informationen zwischen Kundenanforderungen und technischer Auslegung bis hin zur Stückliste. Das Konfigurationssystem generiert dabei ein Produkt, indem es vorgedachte Komponenten auswählt, kombiniert und parametrisiert. Hierbei werden Wissen und Aufgaben in den Verkaufs- und Produktauslegungsprozess integriert und automatisiert. Konkret werden Kundenanforderungen - Merkmale und Ausprägungen wie Leistung, Drehmoment und Drehzahl – in Regeln verarbeitet und ein technisches Produkt ausgelegt.

Drei wichtige Potenzialfelder werden dabei in der Praxis adressiert:

· Prozessgeschwindigkeit und -kosten: Angebote und Aufträge können deutlich schneller mit weniger Aufwand

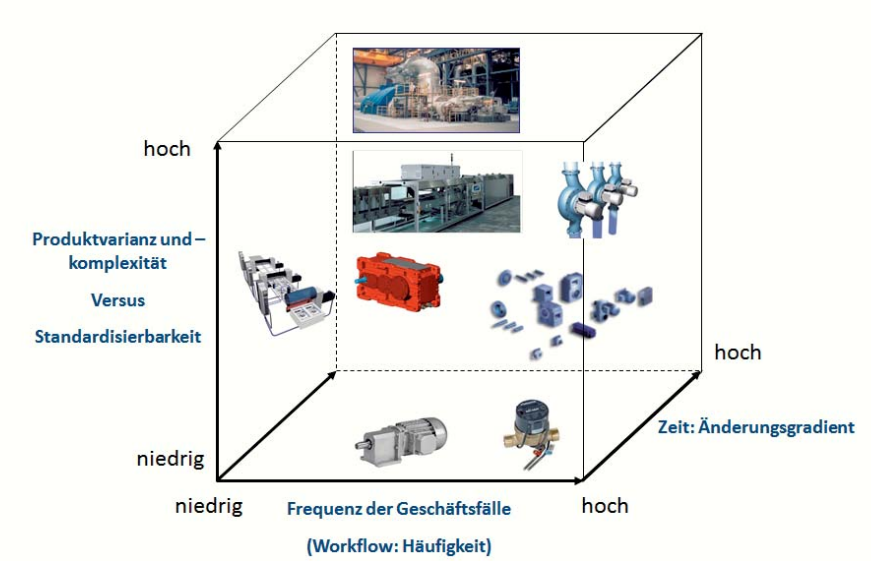

Wichtige Determinanten des Erfolgs einer geeigneten Konfigurationslösung

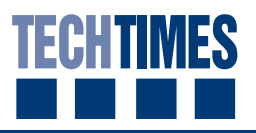

erstellt werden. Dadurch werden Vertrieb und Konstruktion entlastet.

- · Produktkosten und Variantenmanagement: Konfiguratoren ermöglichen eine Produktspreizung zum Markt, wobei vielfältige Lösungen aus kostenoptimierten und standardisierten Komponenten zusammengesetzt werden. Sie unterstützen so das Variantenmanagement und verhindern Wildwuchs.
- · Datenqualität und Machbarkeit: Produktkonfiguratoren gewährleisten technisch und preislich hochwertige und plausibilisierte Angebote. Sie leisten damit einen aktiven Beitrag zur Fehlervermeidung und Risikominimierung.

Ursprünglich wurden Konfiguratoren für die Vertriebsunterstützung oder Stücklistengenerierung von Variantenfertigern eingesetzt. Der Schwerpunkt verlagert sich neuerdings in Richtung einer automatisierten Abwicklung sämtlicher Vertriebs- und Konstruktionsarbeiten von der Kundenschnittstelle bis zur Stückliste.

Wichtig ist heute ein ganzheitlicher Ansatz unter Einbeziehung des Marktes, der Produkte, der Prozesse und Methoden sowie einer intelligenten Regelwerkskonzeption aus einem Guss.

Beim Planen und Umsetzen sollte die Lösung der Produkt-Markt-Strategie folgen und Kundenwünsche vertriebsseitig nicht einschränken, sondern zum Markt hin spreizen. Denn letztlich lebt ein Unternehmen von dem, was es verkauft, und nicht von dem, was es produziert. Dies bedeutet auch, dass vertriebsorientierte Merkmale und keine Techniksichten in den Vordergrund der Anwendung zu stellen sind.

Zudem müssen Produktstrukturen, Prozessklassen und Lösungsräume zueinander passen. Die vertriebsseitigen Lösungen und die Techniklösungen müssen aufeinander abgestimmt sein. D.h., eine Preisposition im Vertriebskonfigurator sollte referenziert werden können zu einer Stücklistenposition auf der ERP-Seite mit zugehörigen Kosten. Im Einzelnen sollten Preisfindungssystematik nicht kostengetrieben, sondern aus Kundenwertsicht erfolgen, also merkmalsbasiert. Zur Orientierung sollten daneben die tatsächlichen und verursachungsgerechten Variantenkosten herangezogen werden. So vermeiden Sie fortlaufende Quersubventionierung und können zugleich gezielt die Margen differenziert und steuernd verbessern.

Konfigurationsprofis entwickeln ihre Konfigurationssysteme ständig weiter. In mehreren Wellen sind hoch integrierte Systeme entstanden. Sie haben sehr gute Erfahrungen gesammelt und erhebliches Wachstum mit fast konstanten Angebotsund Auslegungskapazitäten abbilden können. Einigen unserer Kunden ist es gelungen, den Umsatz bei nahezu konstanter Vertriebs- und Ingenieurkapazität zu verdoppeln.

Wer diese Grundsätze befolgt, erhöht die Wahrscheinlichkeit erheblich, eine innovative Prozessoptimierung erfolgreich umzusetzen. Er schafft damit die Voraussetzungen für gesundes Wachstum und beugt dem sich abzeichnenden Ingenieurmangel vor, indem er Routinearbeiten konsequent automatisiert.

Dr. Josef Wüpping

## **Karriere bei DWC**

Trotz Wirtschaftskrise strebt Dr. Wüpping Consulting weiterhin ein kontinuierliches Wachstum an, um beim Anziehen des Marktes den Herausforderungen unserer Kunden mit einer starken Mannschaft begegnen zu können. Für nähere Informationen klicken Sie bitte auf die jeweilige Stellenausschreibung, um detaillierte Informationen im Internet abzurufen.

Für unsere weitere Expansion suchen wir:

# Consultant (w/m) mit Fokus: Entwicklung, Innovation und Produktoptimierung

# $\blacksquare$  Consultant (w/m) mit Fokus: Produktdatenmanagement und IT-Systeme

# Consultant  $(w/m)$  mit Fokus: Beschaffung und Produktkostenoptimierung

Neben der obigen Stellenausschreibung sind wir auch ständig auf der Suche nach hochqualifizierten freien Mitarbeitern (m/w), die Wüpping Consulting in den Bereichen F&E, Vertrieb, Produktion und Supply Chain Management und weiteren Kompetenzen projektbezogen unterstützen.

## **Impressum**

## Herausgeber:

Dr. Wüpping Consulting GmbH Lennershofstraße 162 44801 Bochum Tel.: +49 (0) 234 978 35-0 Fax: +49 (0) 234 978 35-159 Mail: info@wuepping.com

## Gestaltung:

Vera Credé (vc@wuepping.com)

Tel.: +49 (0) 234 978 35-140

DWC TECHTIMES erscheint viermal im Jahr als kostenloser Email-Newsletter. Nachdruck nur mit Genehmigung der Redaktion.

Copyright 2012 Dr. Wüpping Consulting GmbH

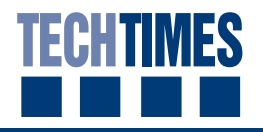

## **Produktkonfiguration - Neuer Marktspiegel erscheint im Sommer**

Der Markt der Softwareanbieter von Produktkonfigurationssystemen ist momentan stark in Bewegung. Aus dem Ausland drängen neue, leistungsstarke Systeme auf den deutschen Markt und auch die führenden Anbieter aus Deutschland entwickeln ihre Systeme stetig weiter. Daher werden wir in den kommenden Wochen unseren umfangreichen Marktspiegel um die neu hinzugekommen Systeme erweitern und den Benchmark- und Leistungsvergleich aus mehr als 50 Kundenprojekten in den letzten Jahren aktualisieren. Ab Sommer dieses Jahres können wir Ihnen somit mit dem neuen "Marktspiegel Produktkonfiguration" einen umfassenden Überblick über die aktuelle Situation im Bereich der Produktkonfiguration geben.

In konkreten Auswahlprozessen, die wir softwareneutral unterstützen, leiten wir zusammen mit unseren Kunden eine Shortlist aus diesem Marktspiegel ab, die die 5-10 relevanten Anbieter, je nach

geplantem Kunden-Schwerpunkt und Einsatzgebiet, umfasst. Den Anbietern, die auf der Shortlist stehen, lassen wir als Grundlage für eine erste Unternehmens- und Softwarepräsentation ein aussagekräftiges Kurzlastenheft zukommen, meist gekoppelt mit einem ersten kundenspezifischen Umsetzungsbeispiel.

Auf dieser Basis erfolgt die Reduktion der Shortlist auf 2-3 Softwareanbieter, mit denen wir in der finalen Auswahl einen detaillierteren Performance-Vergleich durchführen und einen Prototyp aufsetzen, um zu einer fundierten Entscheidung für einen Umsetzungspartner aus dem Bereich der Produktkonfiguration zu kommen.

# **Gastartikel**

Im Folgenden lesen Sie einen Originalartikel der Ausgabe 04/2012 des CAD-CAM REPORTS:

## Produktvielfalt per Regelwissen im Griff

Das Fachmagazin berichtet über unsere Arbeit bei unserem Kunden Rittal - ein Unternehmen, das sich auf Schaltschränke, Stromverteilungen, Klimatisierung, IT-Infrastruktur sowie Software & Services spezialisiert hat.

Wir danken dem Chefredakteur Herrn Michael Corban für die freundliche Bereitstellung. Die Online-Ausgabe der Fachzeitschrift finden Sie im Internet unter<sup>.</sup>

www.plm-it-business.de

# **2012 European CWG Conference**

Die Frühjahrskonferenz der Configuration Workgroup findet in diesem Jahr vom 6. bis 9. Mai in Berlin statt. Die CWG Conference ist das regelmäßige Treffen der internationalen Anwendergruppe für Produktkonfiguration mit SAP.

Hier halten wir einen Vortrag zum Aufbau leistungsstarker und nachhaltiger Konfigurationsplattformen:

## **Configuration Platform for Complex** Products

Weitere Vorträge und Informationen zu der Veranstaltung finden Sie auf der Homepage der SAP Configuration Workgroup:

www.configuration-workgroup.com

Die Configuration Workgroup e.V. (CWG) ist eine internationale Benutzergruppe von Kunden und Partnern der SAP, die sich mit Themen rund um SAP Variantenkonfiguration und innovative Ergänzungen beschäftigt.

Zweimal jährlich treffen sich die CWG-Mitglieder zum Erfahrungsaustausch und zur Präsentation neuer Entwicklungen: auf der Frühjahrskonferenz in Europa und auf einer Herbstkonferenz in Nordamerika.

# **Produktvielfalt per**  Regelwissen **im Griff**

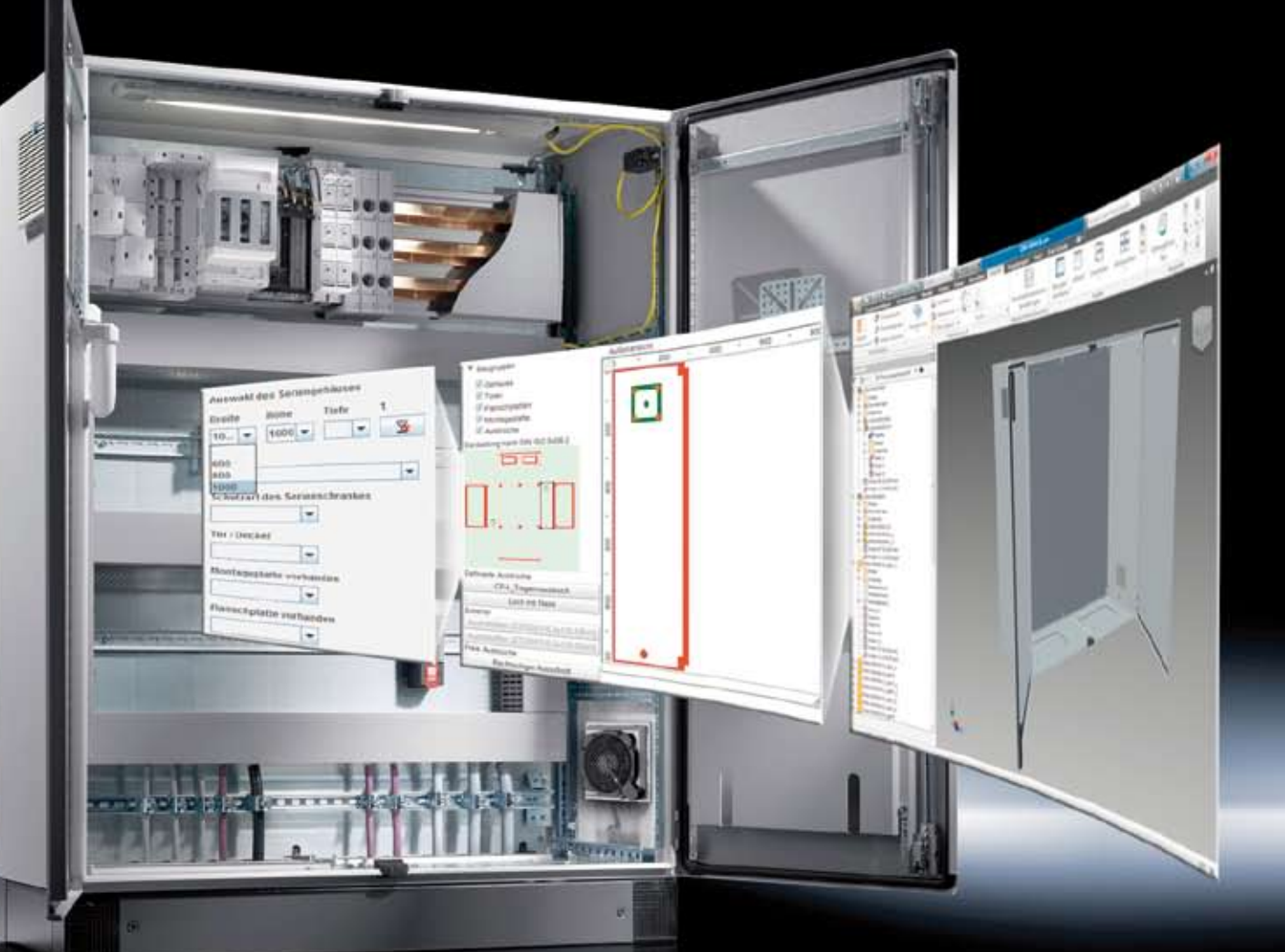

*R*ittal spricht – abgesehen von der SAP-Einführung – vom größten Organisationsprojekt in der Firmengeschichte: Im Projekt RiPrio wird eine durchgängige Konfigurationslösung aufgebaut, mit der man die hohe Produktkomplexität besser beherrschen will. Im Eplan Engineering Center des Schwesterunternehmens Eplan wird sukzessive das Produktregelwissen abgebildet, während das Produktionsregelwissen weiter in der SAP-ERP-Lösung liegt. Die klare Arbeitsteilung vermeidet die redundante Speicherung von Regelwissen und ermöglicht eine effiziente Konfiguration mit automatischer Auftragsabwicklung.

Michael Corban, CAD-CAM REPORT

Anfang Februar nahmen Experten anlässlich des 1. Forums ,Brennstoffzelle und Instandhaltung' des Forum Vision Instandhaltung e. V. den Stand der Brennstoffzellentechnologie unter die Lupe. Ein Punkt dabei: Als unterbrechungsfreie Stromversorgung (USV) bieten Brennstoffzellen Vorteile gegenüber Batterien oder Dieselgeneratoren – und halten damit IT und Automatisierungstechnik am Laufen. Passenderweise traf man sich in der Unternehmenszentrale der Rittal GmbH & Co. KG in Herborn, spezialisiert auf Schaltschränke, Stromverteilungen, Klimatisierung, IT-Infrastruktur sowie Software & Services. "Wir sind bereits heute in der Lage, komplette Systeme zu liefern", berichtet Dr. Thomas Steffen, Geschäftsführer Forschung und Entwicklung bei Rittal, der Einsatzschwerpunkte vor allem in industriellen Anwendungen sieht.

So anspruchsvoll wie F&E-seitig die Brennstoffzellentechnologie ist derzeit auch ein Großprojekt, das bei Rittal Vertrieb, Entwicklung und IT ganzheitlich optimiert und den Namen , RiPrio' trägt. Konkret geht es um die digitale Abbildung des Produktportfolios und für die Herborner stehen dabei drei Ziele im Vordergrund:

- Rittal will in Forschung und Entwicklung das Produktportfolio an den richtigen Stellen beeinflussen – will heißen: Gemäß der Devise , Rittal – Das System.' sowohl Kernsysteme als auch Zubehör entsprechend den Anforderungen der Kunden weiterentwickeln, gleichzeitig aber die sich daraus ergebende Variantenvielfalt und Komplexität beherrschen und wo möglich verringern. Ausgehend von ursprünglich 10.000 Produkten keine leichte Aufgabe.
- Das Produktregelwissen soll künftig in durchgängigen Systemen verankert werden – bislang existiert es vor allem in den Köpfen der Mitarbeiter. Damit wird dieses Know-how in Zukunft allen Beteiligten einheitlich und disziplinübergreifend bereitgestellt. –
- Die Liefertreue soll gehalten werden bei möglichst kurzen Lieferzeiten. Auf Basis des digital abgebildeten Produktportfolios soll deswegen die Auftragsabwicklung effizienter werden – von der Anfrage bis hin zur automatischen Generierung aller Unterlagen. Es geht also um das Thema Konfiguration. –

"Wir wollen genau wissen, welche Produkte sich wie kombinieren lassen und gleichzeitig das Zubehör kunden- und anwendungsspezifisch mit anbieten – plausibilitätsgeprüft!", betont Steffen. "Wir bauen

keine Schaltanlagen, aber wir liefern unseren Kunden alles an Produkten und Zubehör, damit sie das möglichst effizient umsetzen können." Gefragt sind Variantenmanagement, Standardisierung und eine intelligente Konfiguration, damit sowohl Verkauf als auch Auftragsabwicklung sehr effizient arbeiten können. Und: "Das Regelwissen zu Produkten und Produktion muss sauber getrennt und abgebildet werden", so der F&E-Chef weiter. IT-seitig erreicht man das durch die Kombination zweier Lösungen: Das Produktregelwissen wird im Eplan Engineering Center (EEC) von Eplan gespeichert, das zur Produktion in der ERP-Software von SAP. Know-how rund um das Variantenmanagement liefert zudem Mind8, wie Eplan und Rittal selbst zur Friedhelm Loh Group gehörend. Auch innerhalb der Gruppe vertraut man also den ,eigenen' Lösungen.

Einen elektronischen Produktkatalog gibt es bei Rittal schon länger, auch das Thema Konfiguration ist kein Neuland; im Internet kann der Kunde beispielsweise bereits Artikel zusammenstellen. "Hier tritt allerdings bislang ein Medienbruch auf, weil nun zwar eine Artikelliste existiert, Produktion und Logistik aber noch mehr oder weniger abgekoppelt agieren", fährt Steffen fort. Dazu kommt, dass allein das Zubehörprogramm mehr als 5000 Artikel umfasst. "Hier benötigen wir Transparenz und wir müssen eine Plausibilitätsprüfung einbauen, die automatisch das zur ausgewählten Basisanwendung passende Zubehör zeigt – aktiver Zubehörverkauf ist nur auf diese Weise möglich." 2009 wurde deswegen RiPrio angestoßen, weil man erkannte, dass eine Voraussetzung dafür die durchgängige Konfiguration ist.

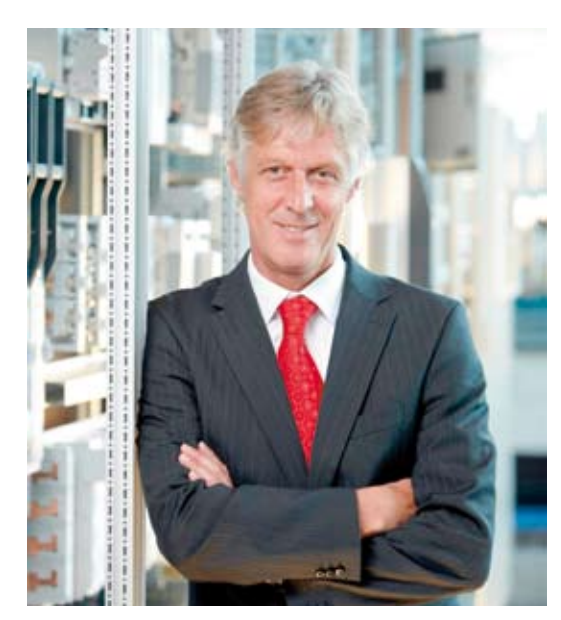

"Das Regelwissen zu Produkten und Produktion muss sauber getrennt und abgebildet werden", sagt Dr. Thomas Steffen, Geschäftsführer Forschung und Entwicklung bei Rittal. "Ein hybrider Ansatz mit dem Eplan Engineering Center für das Produkt-Know-how und dem SAP-ERP für die Produktion nutzt die Stärken beider Systeme."

Im ersten Schritt nutzt der Vertriebsinnendienst den neuen Konfigurator für das Kleingehäuse-Spektrum und deckt damit bereits rund 10 Prozent des Rittal-Produktportfolios ab. Schrittweise werden nun nach und nach alle weiteren Produkte modelliert, bis das vollständige Produktportfolio durchgängig konfiguriert werden kann. Dazu müssen die Verantwortlichen die möglichen Varianten definieren, das Regelwissen mit allen Beteiligten abstimmen und so im EEC hinterlegen, dass letztlich auch der Webauftritt und der elektronische Produktkatalog nach und nach auf der Logik des Konfigurators aufsetzen. Parallel dazu werden noch einige grundlegende Arbeiten , mitgenommen', von der Prozesskostenrechnung über die PDM-Einführung bis hin zur Integration der Marketingtools.

## **Wildwuchs im Produktportfolio vermeiden**

In einem ersten Schritt ging Rittal zunächst daran, die Teilevielfalt zu hinterfragen. "Ein einfacher Blick in die Lagerbestandsliste zeigt einem sehr deutlich, was verkauft wird und was nicht – Langsamdreher und tote Bestände werden sichtbar", erinnert sich Steffen. In einem zweiten Schritt war dann die Entwicklungsabteilung gefragt. Sie bekam die Aufgabe, mit Blick auf eine einfachere Mon-

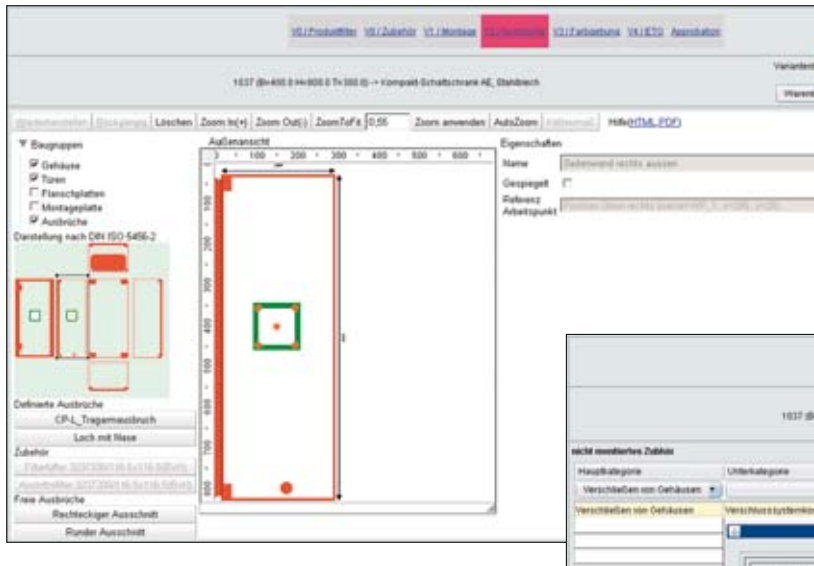

Rittal führt die Konfiguration mit dem EEC zunächst bei den Kleingehäusen des Typs AE ein; beginnend mit der grundlegenden Konfiguration mit plausibilitätsgeprüftem Zubehör (rechts) und optional Montagetätigkeiten, gefolgt von editierbaren Ausbrüchen (oben).

tage das Produktprogramm zu überarbeiten, gegebenenfalls sollten Zubehörfunktionen direkt integriert werden. Zu einer Leuchte im Schaltschrank gehört beispielsweise immer auch ein Ein/Aus-Schalter oder Sockelleisten dienen gleichzeitig dem Kabelmanagement. Für einige Kernprodukte ist dieser Schritt bereits abgeschlossen, etwa für das Standard-IT-Rack: Ausgangsbasis waren 465 Artikel weltweit in allen möglichen Varianten – heute genügen 110 Artikel, das entsprechende Zubehörprogramm wurde auf etwas mehr als ein Drittel reduziert. Dieser Prozess wurde unterstützt von der Dr. Wüpping Consulting GmbH, die als externer Projektpartner eingebunden wurde. "Das führte dazu, dass wir in drei Stufen unser Serien-Produktportfolio um 43 Prozent reduziert haben." Ausgehend von 10.000 Artikeln in 2009 sind es heute nur noch 5700, die Zielmarke für das nächste Handbuch liegt bei 5000.

An dieser Stelle zuckt meist der Vertrieb zusammen, weil er bei sinkender Artikelzahl befürchtet, nicht mehr jeden Wunsch der Kunden erfüllen zu können. Doch der Geschäftsführer von Rittal verweist auf die positiven Marktreaktionen im Fall des neuen TS-IT-Racks. "Entscheidend ist, dass sich dieses nun schneller montieren lässt – unter anderem deswegen, weil jetzt in einem einzigen Zubehörteil auch Funktionen integriert sind, die früher mehreren verschiedenen Teilen zugeordnet waren." Des weiteren gehört auf den Prüfstand, ob jedes bestellte Sondermaß auch wirklich benötigt wird. "In Indien haben wir beispielsweise bei den Kleingehäusen festgestellt, dass 97 Prozent unserer Kunden überhaupt kein Problem hatten, auf Standardgrößen umzustellen. Schließlich ist ein Serienprodukt üblicherweise günstiger

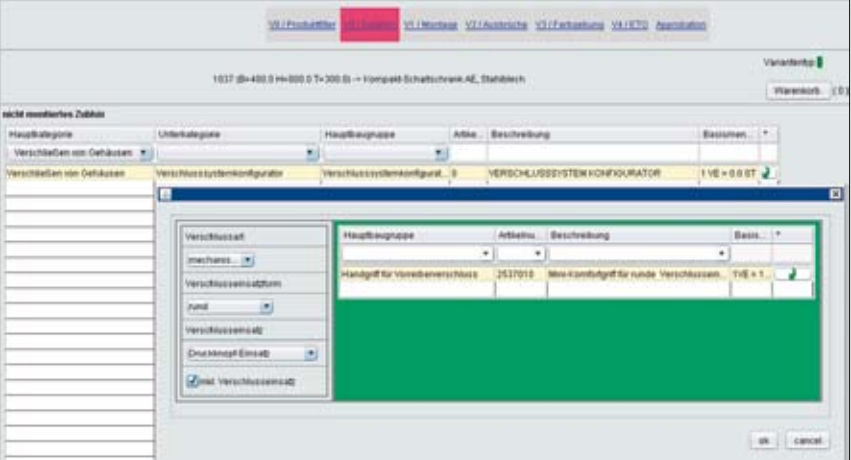

und schneller verfügbar." Bei den Produkten, die dennoch am gewollten Konfigurationsumfang vorbeilaufen, lohnt sich zudem die Frage, ob man sie nicht eventuell in die Serie übernehmen kann.

## **Wahl der passenden Systemlandschaft**

Nach diesen Vorarbeiten ging es in einem weiteren Schritt darum, das Produkt-Knowhow zu speichern. Als integraler Bestandteil der ERP-Lösung unterstützt zwar

der Variantenkonfigurator LO-VC von SAP schon die Konfiguration, allerdings eher aus Sicht der Produktion – und weniger hinsichtlich der Anforderungen der Produktentwicklung. Hier bot sich vielmehr das EEC von Eplan als , Steuerzentrale' an, um insbesondere zu prüfen, welches Zubehör zu dem gewählten Basisprodukt passt. "3D-Daten lassen sich im SAP nicht

sinnvoll generieren, genauso wie es umgekehrt keinen Sinn

macht, im Eplan Engineering Center jeden Produktionsablauf abzubilden", erläutert Steffen. "Ein hybrider Ansatz ist sinnvoll, der die Stärken beider Systeme nutzt." Mind8, die Schwestergesellschaft von Rittal, wirkte hier beratend in der Gesamtgestaltung der Prozesse, der Organisation und IT-Umsetzung mit. Im EEC lässt sich ein Baukastensystem mit all den Abhängigkeiten zwischen den einzelnen Modulen abbilden, zudem wird über den zentralen Zugriff auf alle relevanten Daten (single source of truth) ein hohes Maß an Standardisierung erreicht. Denn: Je durchgängiger die Standardisierung von Daten ist, desto einfacher sind Konfigurationslösungen zu realisieren. "Relativ frühzeitig stand deshalb fest, dass das EEC das zentrale Produkt für die Ablage des Produktregelwissens werden sollte. Die unterschiedlichen Maschinenparks der Werke von Rittal sowie deren jeweils spezifische Produktionsprozesse und Regeln werden dagegen viel besser in SAP modelliert und gepflegt."

Aufwändiger war die Wahl anderer Komponenten der Systemlandschaft. So arbeitete die Konstruktion unter anderem mit Autodesk Inventor sowie Catia, Pro/Engineer und Unigraphics als CAD-System. "In der Konsequenz hatten wir einige Probleme, ein PDM-System zu finden, dass diese Situation zufriedenstellend abbildete", fährt Steffen fort. "Wir benötigten aber als Bestandteil der neuen Konfigurationslösung eines – und wollten dabei

> natürlich auch die weiteren Vorteile eines solchen Systems nutzen, beispielsweise ein über alle Standorte hinweg weltweit einheitliches Änderungsmanagement." Da Inventor weit verbreitet war und darüber hinaus Eplan als Anbieter von Autodesk-Produkten über umfangreiche Erfah-

rungen mit Inventor und dem PDM-System Vault verfügt, fiel die Entscheidung zugunsten dieser beiden Lösungen. "Das führte natürlich dazu, dass wir einen Teil unserer Mitarbeiter im neuen System schulen mussten, doch der Aufwand lohnt sich – ein Unter-

nehmen muss hier eine Sprache sprechen." Für das OEM-Geschäft werden selbst-

verständlich auch Daten für andere Systeme bereitgestellt, so dass die Kunden jeweils ihre Modelle in ihrem nativen Format erhalten. (Aus Gründen der Übersichtlichkeit wird der CAD-CAM REPORT in der zweiten Jahreshälfte in einem separaten Beitrag über die Konsolidierung der CAD-Landschaft und die Einführung der PDM-Lösung bei Rittal berichten, vorrangig soll es hier zunächst um den Aufbau des Konfigurators gehen.)

## **Konfigurator wird stufenweise umgesetzt**

Um Erfahrungen mit dem im EEC abgebildeten Konfigurator zu gewinnen, startet nun zunächst der Vertriebsinnendienst mit der Konfiguration von Kleingehäusen. Möglich ist dann die Auswahl von Basisvarianten und plausibilitätsgeprüftem Zubehör, woraus eine Bestellliste mit Artikelnummern generiert

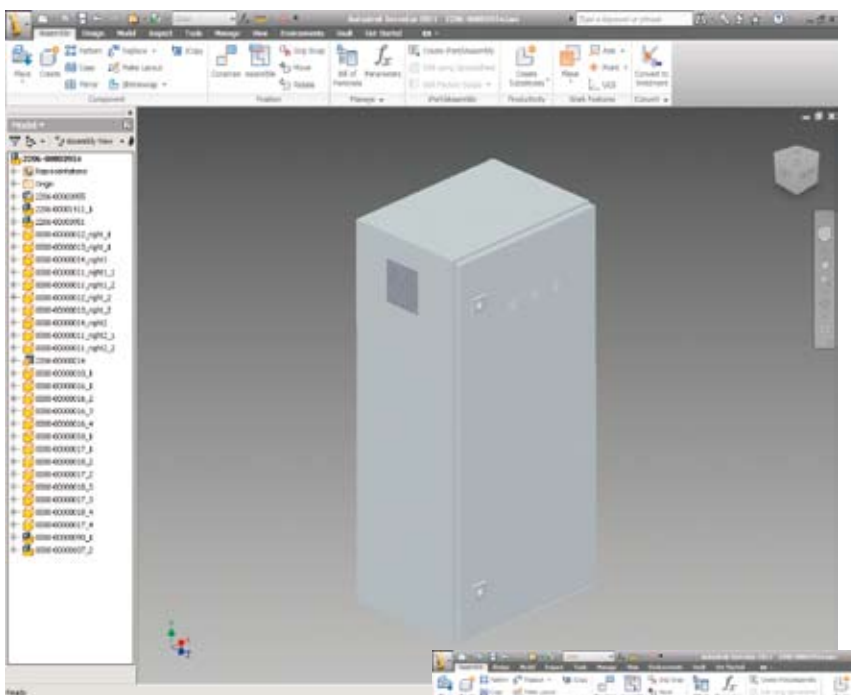

Einer der Vorteile der Konfiguration mit dem Eplan Engineering Center: Künftig muss ein Auftrag mit individuellen Ausbrüchen nicht mehr zwangsweise in die Konstruktion. Der Vertriebsinnendienst kann den Vorgang nun selbst bearbeiten, alle Fertigungsunterlagen werden automatisch generiert.

wird, die direkt ins Lager geht. Produkte, die auf diese Weise bestellt werden, gelangen also umgehend zur Auslieferung. Von Vorteil ist auch, dass die Anwender im Vertriebsinnendienst wie gewohnt von ihrem SAP-Client aus konfigurieren, der nun jedoch mit grafischen, intuitiveren Benutzerschnittstellen die Konfigurationsworkflows unterstützt. Auch die Montagevorgänge werden automatisch angestoßen, gefolgt von der Möglichkeit, bereits im Konfigurator Ausbrüche im Schaltschrank zu definieren. In

einer nächsten Stufe sollen weitere Produkte folgen. Klar wird dabei, dass sich ein Konfigurator nur einführen lässt, wenn man gewillt ist, alle relevanten Prozesse in Konstruktion, Vertrieb und Produktion auf den Prüfstand zu stellen und bei Bedarf zu optimieren. Das Beispiel Ausbruchseditor verdeutlicht das: Bislang muss für einen kundenindividuellen Ausbruch die Konstruktion eingeschaltet werden. Künftig kann dies über das EEC auch ein Mitarbeiter im Vertrieb erledigen – alle erforderlichen Fertigungsunterlagen erzeugt das System dann automatisch.

"Neue Produkte bauen wir zudem schon direkt der RiPrio-Konfigurationslogik folgend auf", so Steffen abschließend. Das heißt unter anderem: Je früher ein hoher Produktbeschreibungsgrad erreicht wird, desto mehr sinkt der Aufwand für Änderungen und Auftragsbearbeitung – auch bei hoher Komplexität kann sich der Kunde auf die Lieferzeiten verlassen.

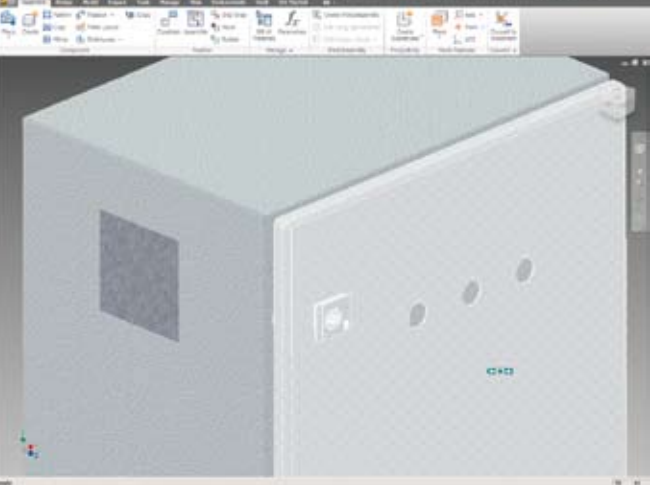

"Ziel ist es, das RiPrio-Projekt sehr schnell in alle Bereiche der Organisation zu überführen – gefragt ist dabei vor allem Flexibilität, da ständig neue Themen angestoßen werden. 70 bis 80 Prozent unserer Mitarbeiter wissen deshalb schon etwas mit dem Begriff RiPrio anzufangen." Das zeigt, dass Rittal schon ein gutes Stück des Weges seiner strategischen Neuausrichtung gemeistert hat.

Eplan Software & Service GmbH & Co. KG, Monheim/Rhein Tel. 02173/3964-0, www.eplan.de Hannover Messe: Halle 7, Stand D18

Mind8 GmbH & Co. KG, Stuttgart Tel. 0711/89536-0, www.mind8.com Hannover Messe: Halle 7, Stand D18

Dr. Wüpping Consulting GmbH, Bochum Tel. 0234/97835-0, www.wuepping-partner.de